Python Programming: An Introduction to Computer Science

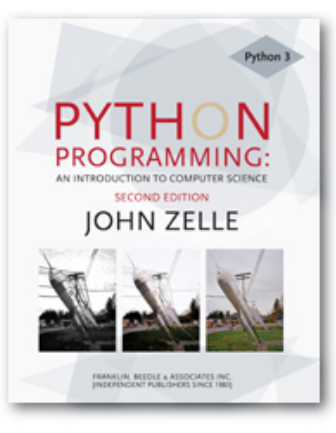

#### Chapter 7 Decision Structures

Python Programming, 2/e 1

# **Objectives**

- $\blacksquare$  To understand the programming pattern simple decision and its implementation using a Python  $if$ statement.
- $\blacksquare$  To understand the programming pattern two-way decision and its implementation using a Python  $if$  else statement.

# Objectives (cont.)

- To understand the programming pattern multi-way decision and its implementation using a Python  $if$  elif-else statement.
- To understand the idea of exception handling and be able to write simple exception handling code that catches standard Python run-time errors.

# Objectives (cont.)

- To understand the concept of Boolean expressions and the bool data type.
- To be able to read, write, and implement algorithms that employ decision structures, including those that employ sequences of decisions and nested decision structures.

# Simple Decisions

- So far, we've viewed programs as sequences of instructions that are followed one after the other.
- $\blacksquare$  While this is a fundamental programming concept, it is not sufficient in itself to solve every problem. We need to be able to alter the sequential flow of a program to suit a particular situation.

# Simple Decisions

- **n** Control structures allow us to alter this sequential program flow.
- In this chapter, we'll learn about decision structures, which are statements that allow a program to execute different sequences of instructions for different cases, allowing the program to "choose" an appropriate course of action.

**Let's return to our Celsius to Fahrenheit** temperature conversion program from Chapter 2.

```
# convert.py 
# A program to convert Celsius temps to Fahrenheit 
# by: Susan Computewell 
def main(): 
     celsius = eval(input("What is the Celsius temperature? ")) 
    fahrenheit = 9/5 * celsius + 32
     print("The temperature is", fahrenheit, "degrees Fahrenheit.")
```
main()

- $\blacksquare$  Let's say we want to modify that program to print a warning when the weather is extreme.
- **n** Any temperature over 90 degrees Fahrenheit and lower than 30 degrees Fahrenheit will cause a hot and cold weather warning, respectively.

- **n** Input the temperature in degrees Celsius (call it celsius)
- Calculate fahrenheit as  $9/5$  celsius + 32
- **n** Output fahrenheit
- $\blacksquare$  If fahrenheit > 90 print a heat warning
- If fahrenheit  $> 30$ print a cold warning

**n** This new algorithm has two *decisions* at the end. The indentation indicates that a step should be performed only if the condition listed in the previous line is true.

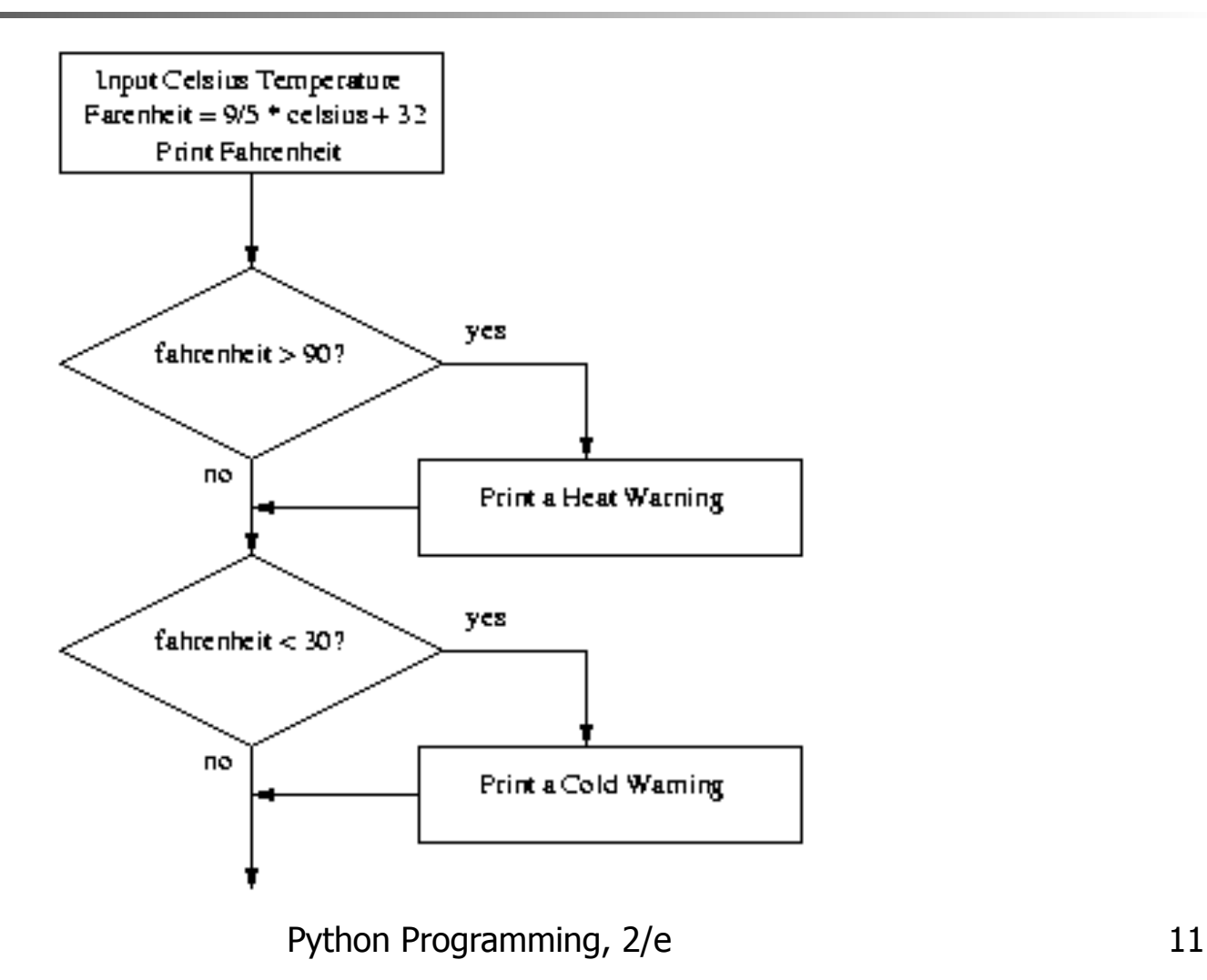

# convert2.py # A program to convert Celsius temps to Fahrenheit. # This version issues heat and cold warnings. def main(): celsius = eval(input("What is the Celsius temperature? ")) fahrenheit =  $9 / 5 *$  celsius + 32 print("The temperature is", fahrenheit, "degrees fahrenheit.") if fahrenheit >= 90: print("It's really hot out there, be careful!") if fahrenheit  $\leq$  30: print("Brrrrr. Be sure to dress warmly")

main()

- $\blacksquare$  The Python if statement is used to implement the decision.
- <sup>n</sup> if <condition>:  $<$ body $>$
- The body is a sequence of one or more statements indented under the  $i f$ heading.

- $\blacksquare$  The semantics of the  $if$  should be clear.
	- **First, the condition in the heading is evaluated.**
	- **If the condition is true, the sequence of** statements in the body is executed, and then control passes to the next statement in the program.
	- $\blacksquare$  If the condition is false, the statements in the body are skipped, and control passes to the next statement in the program.

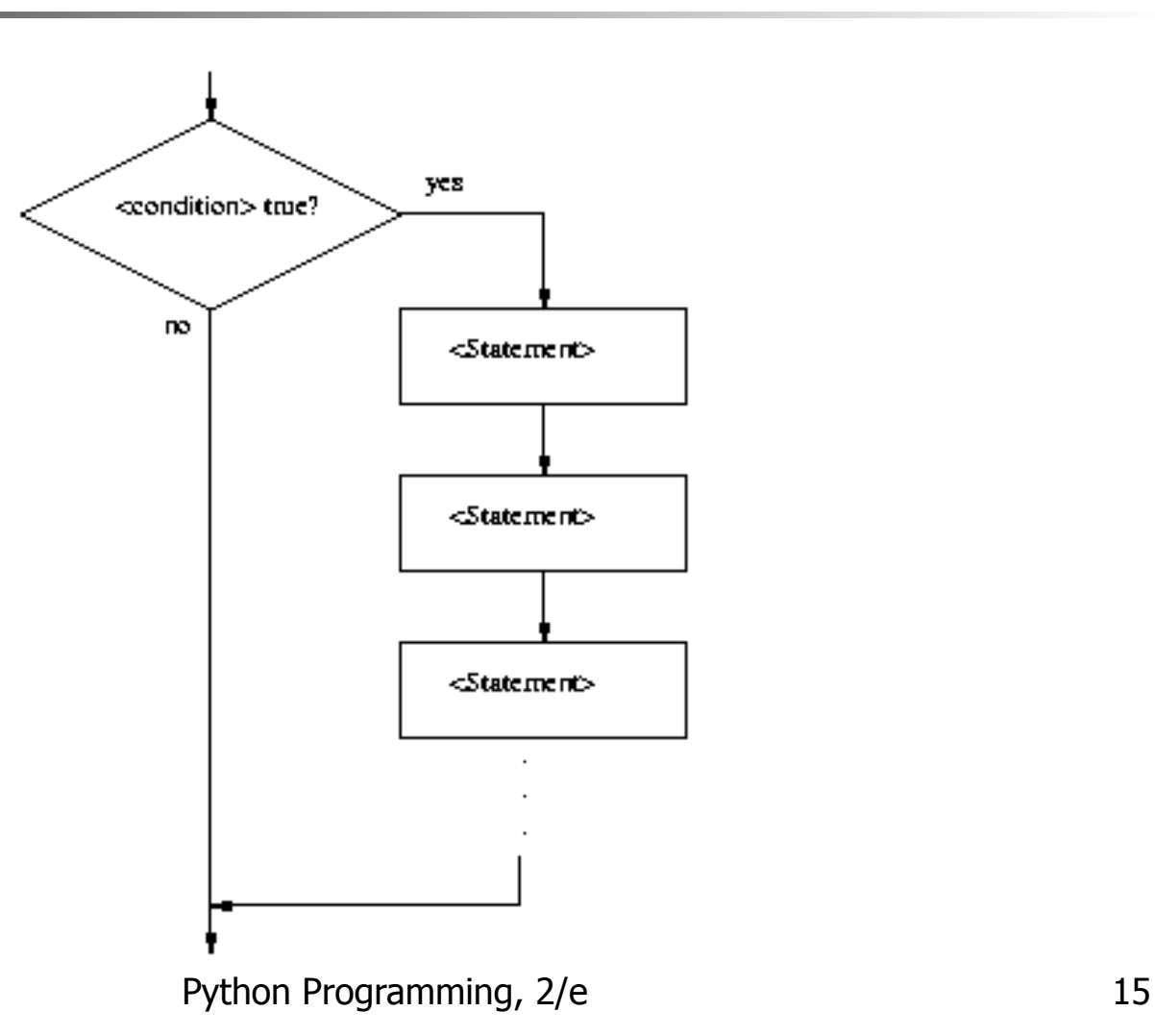

- $\blacksquare$  The body of the  $if$  either executes or not depending on the condition. In any case, control then passes to the next statement after the  $if.$
- **n** This is a *one-way* or *simple* decision.

- What does a condition look like?
- $\blacksquare$  At this point, let's use simple comparisons.
- n <expr> <relop> <expr>
- $\blacksquare$  <relop> is short for relational operator

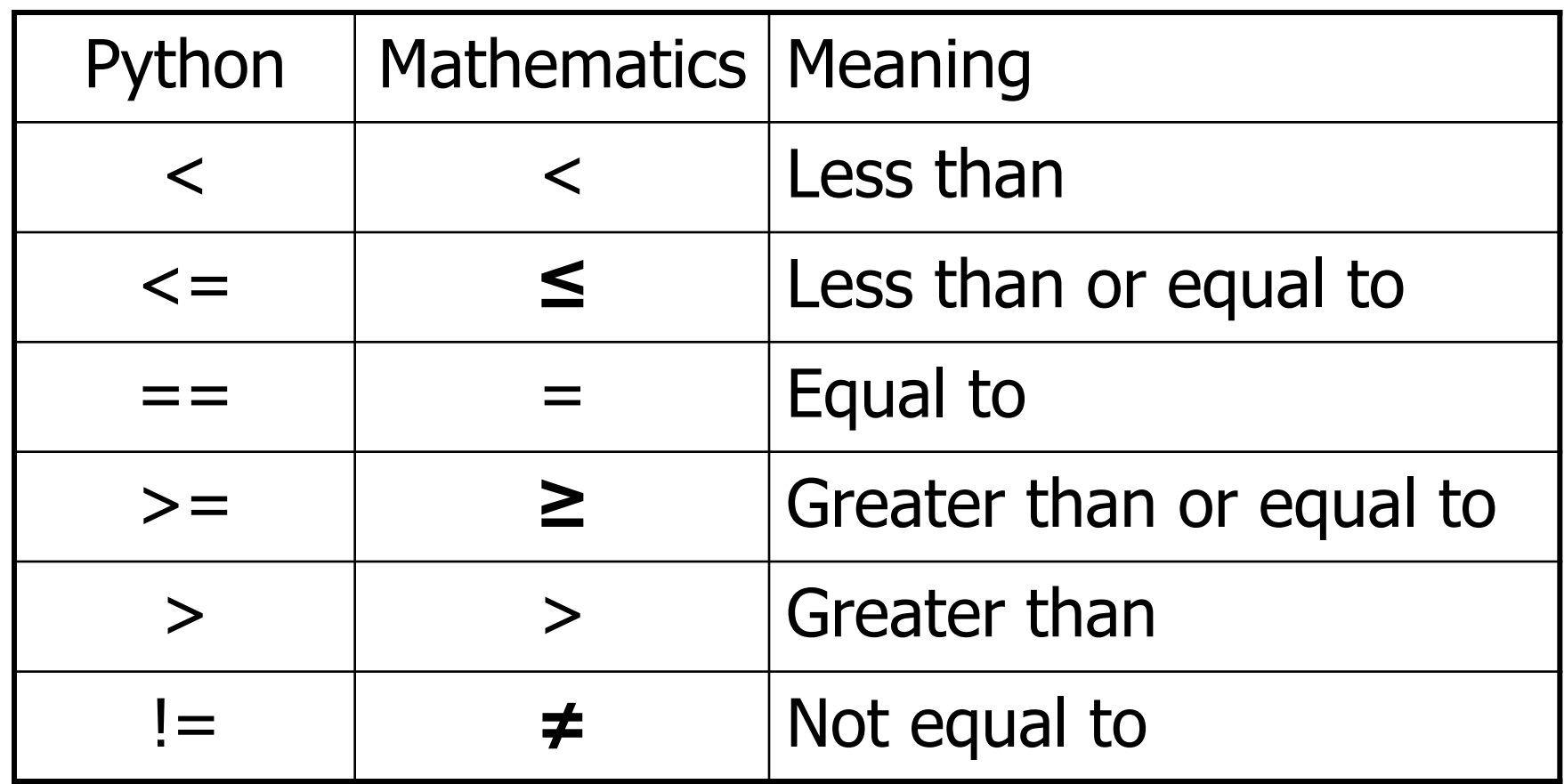

- **Notice the use of**  $==$  **for equality. Since** Python uses  $=$  to indicate assignment, a different symbol is required for the concept of equality.
- $\blacksquare$  A common mistake is using  $=$  in conditions!

- **n** Conditions may compare either numbers or strings.
- When comparing strings, the ordering is lexigraphic, meaning that the strings are sorted based on the underlying Unicode. Because of this, all upper-case letters come before lower-case letters. ("Bbbb" comes before " aaaa")

- **n** Conditions are based on *Boolean* expressions, named for the English mathematician George Boole.
- When a Boolean expression is evaluated, it produces either a value of true (meaning the condition holds), or it produces false (it does not hold).
- Some computer languages use 1 and 0 to represent "true" and "false".

**Boolean conditions are of type**  $\text{bool}$  and the Boolean values of true and false are represented by the literals True and False.

```
>> 3 < 4
True 
>> 3 * 4 < 3 + 4
False 
>>> "hello" == "hello" 
True 
>>> "Hello" < "hello" 
True
```
- **n** There are several ways of running Python programs.
	- **n** Some modules are designed to be run directly. These are referred to as programs or scripts.
	- **Detect** Others are made to be imported and used by other programs. These are referred to as libraries.
	- **n** Sometimes we want to create a hybrid that can be used both as a stand-alone program and as a library.

- $\blacksquare$  When we want to start a program once it's loaded, we include the line  $\text{main}$  () at the bottom of the code.
- $\blacksquare$  Since Python evaluates the lines of the program during the import process, our current programs also run when they are imported into an interactive Python session or into another Python program.

- **n** Generally, when we **import** a module, we don't want it to execute!
- $\blacksquare$  In a program that can be either run stand-alone or loaded as a library, the call to main at the bottom should be made conditional, e.g. if <condition>:

main()

- Whenever a module is imported, Python creates a special variable in the module called \_\_name do be the name of the imported module.
- **Example:** 
	- >>> import math
	- >>> math. name

'math'

- When imported, the name variable inside the math module is assigned the string 'math'.
- **No. 20 When Python code is run directly and** not imported, the value of **name** is main '. E.g.:  $>>>$  name '\_\_main\_\_'

- To recap: if a module is imported, the code in the module will see a variable called name **whose value is the name of the** module.
- $\blacksquare$  When a file is run directly, the code will see the value '\_main

■ We can change the final lines of our programs to:

$$
\text{if } \frac{\text{name}}{\text{main}} \text{ == } ' \text{main} \text{ ...}
$$

Python Programming, 2/e **Number 19 Theory Python module ends this way!** 

#### **n** Consider the quadratic program as we left it.

```
# quadratic.py
```
- # A program that computes the real roots of a quadratic equation.
- # Note: This program crashes if the equation has no real roots.

```
import math
```

```
def main(): 
     print("This program finds the real solutions to a quadratic")
```

```
a, b, c = eval(input("\nPlease enter the coefficients (a, b, c): "))
```

```
discRoot = math.sqrt(b * b - 4 * a * c)
root1 = (-b + \text{discRoot}) / (2 * a)root2 = (-b - discRoot) / (2 * a)
```

```
print("\nThe solutions are:", root1, root2)
```
main()

Python Programming, 2/e 29

#### $\blacksquare$  As per the comment, when  $b^2$ -4ac < 0, the program crashes.

This program finds the real solutions to a quadratic

```
Please enter the coefficients (a, b, c): 1,1,2Traceback (most recent call last): 
 File "C:\Documents and Settings\Terry\My Documents\Teaching\W04\CS 120\Textbook
   \code\chapter3\quadratic.py", line 21, in -toplevel- 
     main() 
  File "C:\Documents and Settings\Terry\My Documents\Teaching\W04\CS 120\Textbook
   \code\chapter3\quadratic.py", line 14, in main 
    discRoot = math.sqrt(b * b - 4 * a * c)
ValueError: math domain error
```
#### **No Can check for this situation. Here's our first attempt.**

```
# quadratic2.py
```
- # A program that computes the real roots of a quadratic equation.
- # Bad version using a simple if to avoid program crash

```
import math
```

```
def main(): 
    print("This program finds the real solutions to a quadratic\langle n'' \ranglea, b, c = eval(input("Please enter the coefficients (a, b, c): "))discrim = b * b - 4 * a * c if discrim >= 0: 
        discRoot = math.sqrt(discrim)root1 = (-b + discRoot) / (2 * a)root2 = (-b - discRoot) / (2 * a)print("\nThe solutions are:", root1, root2)
```
- <sup>n</sup> We first calculate the discriminant  $(b<sup>2</sup>-4ac)$  and then check to make sure it's nonnegative. If it is, the program proceeds and we calculate the roots.
- **Look carefully at the program. What's** wrong with it? Hint: What happens when there are no real roots?

**n** This program finds the real solutions to a quadratic

Please enter the coefficients (a, b, c): 1,1,1  $>>$ 

**n** This is almost worse than the version that crashes, because we don't know what went wrong!

 $\blacksquare$  We could add another if to the end: if discrim < 0:

print("The equation has no real roots!" )

**n** This works, but feels wrong. We have two decisions, with *mutually exclusive* outcomes (if  $discrim \geq 0$  then discrim < 0 must be false, and vice versa).

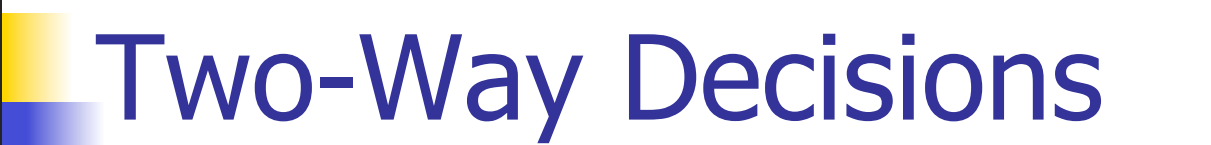

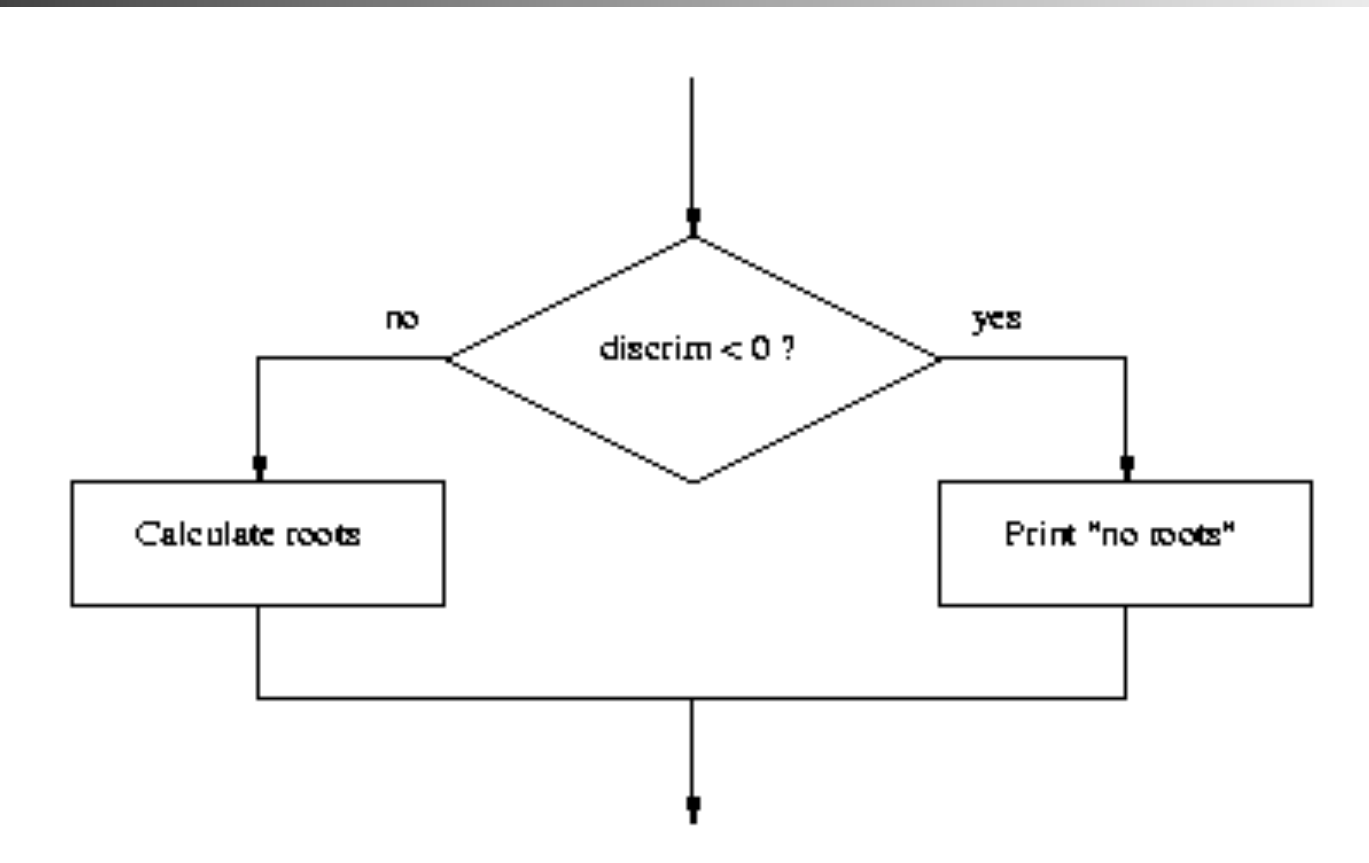

- In Python, a two-way decision can be implemented by attaching an  $e$ lse clause onto an  $if$  clause.
- $\blacksquare$  This is called an  $\text{if-else}$  statement:

if <condition>:

<statements>

else:

<statements>
# Two-Way Decisions

- When Python first encounters this structure, it first evaluates the condition. If the condition is true, the statements under the  $if$  are executed.
- **n** If the condition is false, the statements under the else are executed.
- $\blacksquare$  In either case, the statements following the if-else are executed after either set of statements are executed.

#### Two-Way Decisions

# quadratic3.py

- # A program that computes the real roots of a quadratic equation.
- # Illustrates use of a two-way decision

```
import math
```

```
def main(): 
     print "This program finds the real solutions to a quadratic\n" 
    a, b, c = eval(input("Please enter the coefficients (a, b, c): "))discrim = b * b - 4 * a * c if discrim < 0: 
         print("\nThe equation has no real roots!") 
     else: 
        discRoot = math.sqrt(b * b - 4 * a * c)
        root1 = (-b + \text{discRoot}) / (2 * a)root2 = (-b -discRoot) / (2 * a) print ("\nThe solutions are:", root1, root2 )
```
main()

Python Programming, 2/e 38

#### Two-Way Decisions

>>>

This program finds the real solutions to a quadratic

Please enter the coefficients (a, b, c):  $1,1,2$ 

The equation has no real roots!

 $>>$ 

This program finds the real solutions to a quadratic

Please enter the coefficients (a, b, c): 2, 5, 2

The solutions are:  $-0.5 -2.0$ 

Python Programming, 2/e 39

#### **n** The newest program is great, but it still has some quirks!

This program finds the real solutions to a quadratic

Please enter the coefficients (a, b, c):  $1, 2, 1$ 

The solutions are:  $-1.0$   $-1.0$ 

- While correct, this method might be confusing for some people. It looks like it has mistakenly printed the same number twice!
- **n** Double roots occur when the discriminant is exactly 0, and then the roots are *–*b/2a.
- It looks like we need a three-way decision!

- Check the value of discrim when  $\leq 0$ : handle the case of no roots when = 0: handle the case of a double root when  $> 0$ : handle the case of two distinct roots
- We can do this with two if-else statements, one inside the other.
- Putting one compound statement inside of another is called *nesting*.

```
if discrim < 0: 
     print("Equation has no real roots") 
else: 
     if discrim == 0: 
         root = -b / (2 * a)
         print("There is a double root at", root) 
     else: 
          # Do stuff for two roots
```
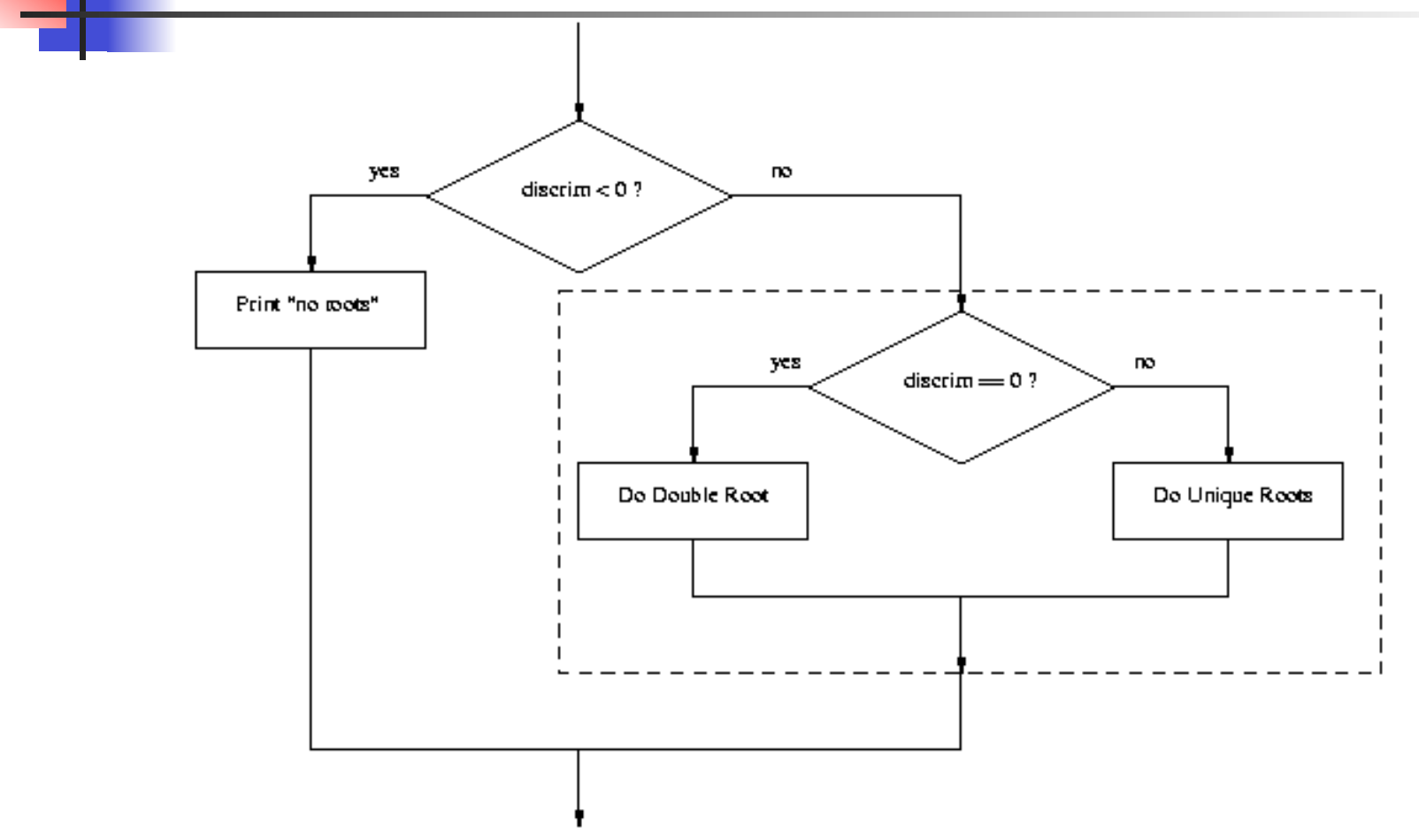

- **n** Imagine if we needed to make a fiveway decision using nesting. The  $if$ else statements would be nested four levels deep!
- $\blacksquare$  There is a construct in Python that achieves this, combining an else followed immediately by an  $if$  into a single  $e$ lif.

<sup>n</sup> if <condition1>: <case1 statements> elif <condition2>: <case2 statements> elif <condition3>: <case3 statements>

…

#### else:

<default statements>

- $\blacksquare$  This form sets of any number of mutually exclusive code blocks.
- **Python evaluates each condition in turn** looking for the first one that is true. If a true condition is found, the statements indented under that condition are executed, and control passes to the next statement after the entire if-elif-else.
- If none are true, the statements under  $e$ lse are performed.

 $\blacksquare$  The else is optional. If there is no else, it's possible no indented block would be executed.

```
# quadratic4.py 
# Illustrates use of a multi-way decision 
import math 
def main(): 
    print("This program finds the real solutions to a quadratic\n") 
    a, b, c = eval(input("Please enter the coefficients (a, b, c): "))discrim = b * b - 4 * a * c if discrim < 0: 
         print("\nThe equation has no real roots!") 
     elif discrim == 0: 
        root = -b / (2 * a) print("\nThere is a double root at", root) 
     else: 
        discRoot = math.sqrt(b * b - 4 * a * c)
        root1 = (-b + discRoot) / (2 * a)root2 = (-b - discRoot) / (2 * a)print("\nThe solutions are:", root1, root2)
```
- $\blacksquare$  In the quadratic program we used decision structures to avoid taking the square root of a negative number, thus avoiding a run-time error.
- **n** This is true for many programs: decision structures are used to protect against rare but possible errors.

- $\blacksquare$  In the quadratic example, we checked the data *before* calling sqrt. Sometimes functions will check for errors and return a special value to indicate the operation was unsuccessful.
- $\blacksquare$  E.g., a different square root operation might return  $a - 1$  to indicate an error (since square roots are never negative, we know this value will be unique).

```
discRt = otherSqrt(b*b - 4*ax)
if discRt < 0: 
     print("No real roots.") 
else: 
 ...
```
- Sometimes programs get so many checks for special cases that the algorithm becomes hard to follow.
- **n** Programming language designers have come up with a mechanism to handle *exception* handling to solve this design problem.

- **n** The programmer can write code that catches and deals with errors that arise while the program is running, i.e., "Do these steps, and if any problem crops up, handle it this way."
- **n** This approach obviates the need to do explicit checking at each step in the algorithm.

```
# quadratic5.py
```
- # A program that computes the real roots of a quadratic equation.
- # Illustrates exception handling to avoid crash on bad inputs

```
import math
```

```
def main(): 
     print("This program finds the real solutions to a quadratic\n")
```

```
 try:
```

```
a, b, c = eval(input("Please enter the coefficients (a, b, c): "))discRoot = math.sqrt(b * b - 4 * a * c)
    root1 = (-b + discRoot) / (2 * a)root2 = (-b - discRoot) / (2 * a)print("\nThe solutions are:", root1, root2)
 except ValueError: 
     print("\nNo real roots")
```
 $\blacksquare$  The  $\text{tr}y$  statement has the following form: try: <body> except <ErrorType>:

```
<handler>
```
- When Python encounters a  $try$  statement, it attempts to execute the statements inside the body.
- If there is no error, control passes to the next statement after the try…except.

- If an error occurs while executing the body, Python looks for an except clause with a matching error type. If one is found, the handler code is executed.
- **n** The original program generated this error with a negative discriminant:

Traceback (most recent call last): File "C:\Documents and Settings\Terry\My Documents\Teaching\W04\CS120\Textbook\code \chapter3\quadratic.py", line 21, in -toplevel main() File "C:\Documents and Settings\Terry\My Documents\Teaching\W04\CS 120\Textbook\code \chapter3\quadratic.py", line 14, in main discRoot = math.sqrt(b  $*$  b - 4  $*$  a  $*$  c) ValueError: math domain error

**n The last line, "**ValueError: math domain error", indicates the specific type of error.

#### **Here's the new code in action:**

This program finds the real solutions to a quadratic

```
Please enter the coefficients (a, b, c): 1, 1, 1
```
No real roots

**n** Instead of crashing, the exception handler prints a message indicating that there are no real roots.

- $\blacksquare$  The try ... except can be used to catch any kind of error and provide for a graceful exit.
- In the case of the quadratic program, other possible errors include not entering the right number of parameters ("unpack tuple of wrong size"), entering an identifier instead of a number (NameError), entering an invalid Python expression (TypeError).
- A single  $trv$  statement can have multiple except clauses.

```
# quadratic6.py 
import math 
def main(): 
     print("This program finds the real solutions to a quadratic\n") 
     try: 
        a, b, c = eval(input("Please enter the coefficients (a, b, c):"))discRoot = math.sqrt(b * b - 4 * a * c)
        root1 = (-b + discRoot) / (2 * a)root2 = (-b -discRoot) / (2 * a) print("\nThe solutions are:", root1, root2 ) 
     except ValueError as excObj: 
         if str(excObj) == "math domain error": 
             print("No Real Roots") 
         else: 
             print("You didn't give me the right number of coefficients.") 
     except NameError: 
         print("\nYou didn't enter three numbers.") 
     except TypeError: 
         print("\nYour inputs were not all numbers.") 
     except SyntaxError: 
         print("\nYour input was not in the correct form. Missing comma?") 
     except: 
         print("\nSomething went wrong, sorry!")
```
- $\blacksquare$  The multiple excepts act like elifs. If an error occurs, Python will try each except looking for one that matches the type of error.
- $\blacksquare$  The bare except at the bottom acts like an else and catches any errors without a specific match.
- If there was no bare  $except$  at the end and none of the except clauses match, the program would still crash and report an error.

- **Exceptions themselves are a type of** object.
- **n** If you follow the error type with an identifier in an except clause, Python will assign that identifier the actual exception object.

# Study in Design: Max of Three

- $\blacksquare$  Now that we have decision structures, we can solve more complicated programming problems. The negative is that writing these programs becomes harder!
- **n** Suppose we need an algorithm to find the largest of three numbers.

# Study in Design: Max of Three

def main():

 $x1, x2, x3 = eval(input("Please enter three values: "))$ 

# missing code sets max to the value of the largest

print("The largest value is", max)

- **n** This looks like a three-way decision, where we need to execute *one* of the following:
	- $max = x1$  $max = x2$  $max = x3$
- All we need to do now is preface each one of these with the right condition!

- $\blacksquare$  Let's look at the case where x1 is the largest.
- n if  $x1$  >=  $x2$  >=  $x3$ :  $max = x1$
- Is this syntactically correct?
	- Many languages would not allow this *compound* condition
	- **Python does allow it, though. It's equivalent to**  $x1 \ge x2 \ge x3$ .

- Whenever you write a decision, there are two crucial questions:
	- **N** When the condition is true, is executing the body of the decision the right action to take?
		- $\bullet$  x1 is at least as large as x2 and x3, so assigning max to x1 is OK.
		- **Always pay attention to borderline values!!**

- **Execondly, ask the converse of the first** question, namely, are we certain that this condition is true in all cases where x1 is the max?
	- **Suppose the values are 5, 2, and 4.**
	- Clearly, x1 is the largest, but does  $x1 \ge x2 \ge$ x3 hold?
	- **No.** We don't really care about the relative ordering of x2 and x3, so we can make two separate tests:  $x1 > = x2$  and  $x1 > = x3$ .

#### ■ We can separate these conditions with and!

```
if x1 \ge x2 and x1 \ge x3:
    max = x1elif x2 \ge x1 and x2 \ge x3:
    max = x2else: 
    max = x3
```
■ We're comparing each possible value against all the others to determine which one is largest.

- **No.** What would happen if we were trying to find the max of five values?
- <sup>n</sup> We would need four Boolean expressions, each consisting of four conditions *and*ed together.
- n Yuck!

# Strategy 2: Decision Tree

- <sup>n</sup> We can avoid the redundant tests of the previous algorithm using a decision tree approach.
- **n** Suppose we start with  $x1 \geq x2$ . This knocks either  $x1$  or  $x2$  out of contention to be the max.
- If the conidition is true, we need to see which is larger,  $x1$  or  $x3$ .

#### Strategy 2: Decision Tree

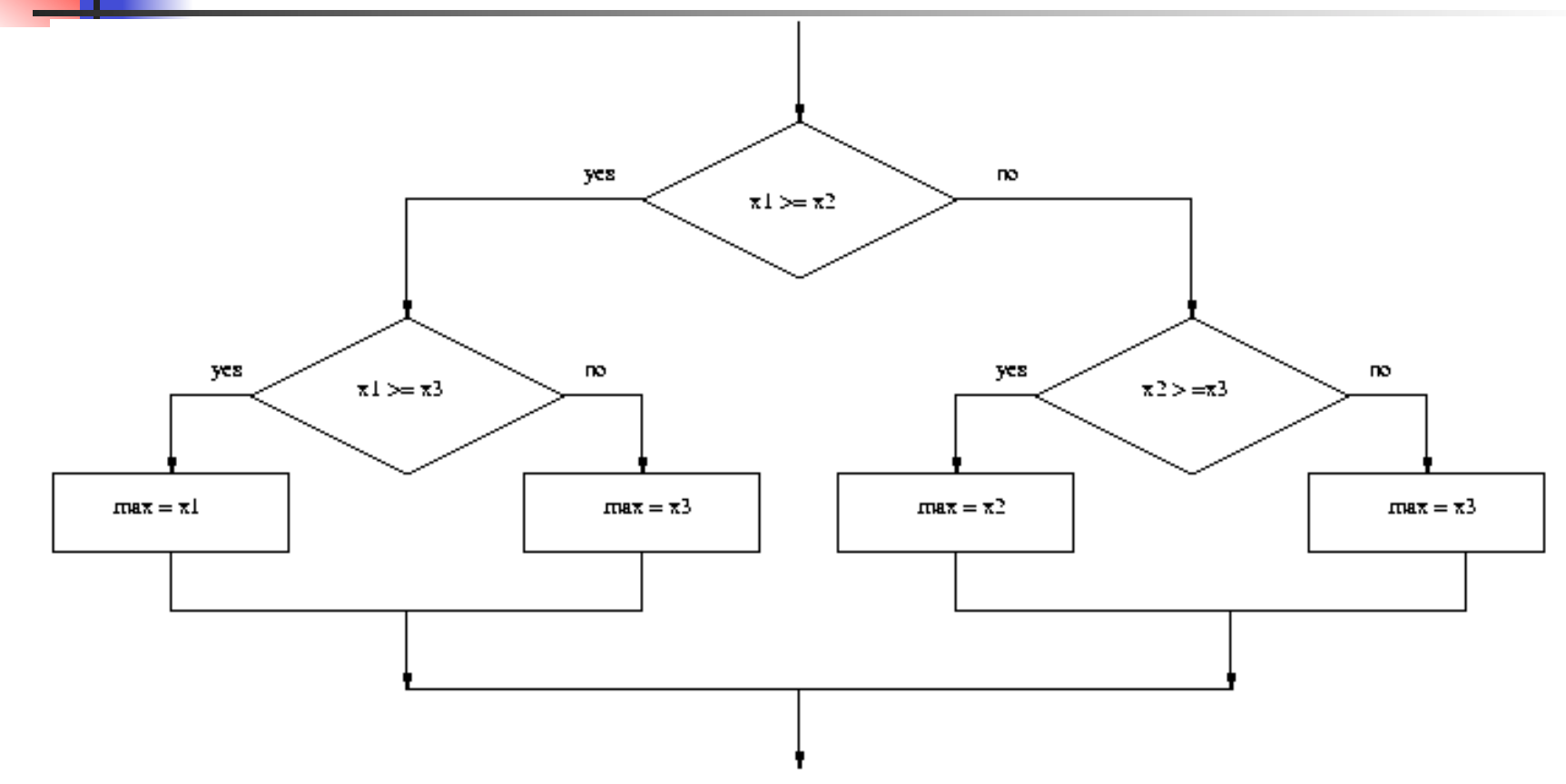

#### Strategy 2: Decision Tree

```
if x1 \ge x2:
     if x1 \geq x3:
         max = x1 else: 
        max = x3else: 
     if x2 \ge x3:
         max = x2 else 
        max = x3
```
# Strategy 2: Decision Tree

- **n** This approach makes exactly two comparisons, regardless of the ordering of the original three variables.
- $\blacksquare$  However, this approach is more complicated than the first. To find the max of four values you'd need  $if$  elses nested three levels deep with eight assignment statements.

# Strategy 3: Sequential Processing

- **How would you solve the problem?**
- You could probably look at three numbers and just *know* which is the largest. But what if you were given a list of a hundred numbers?
- $\blacksquare$  One strategy is to scan through the list looking for a big number. When one is found, mark it, and continue looking. If you find a larger value, mark it, erase the previous mark, and continue looking.

## Strategy 3: Sequential Processing

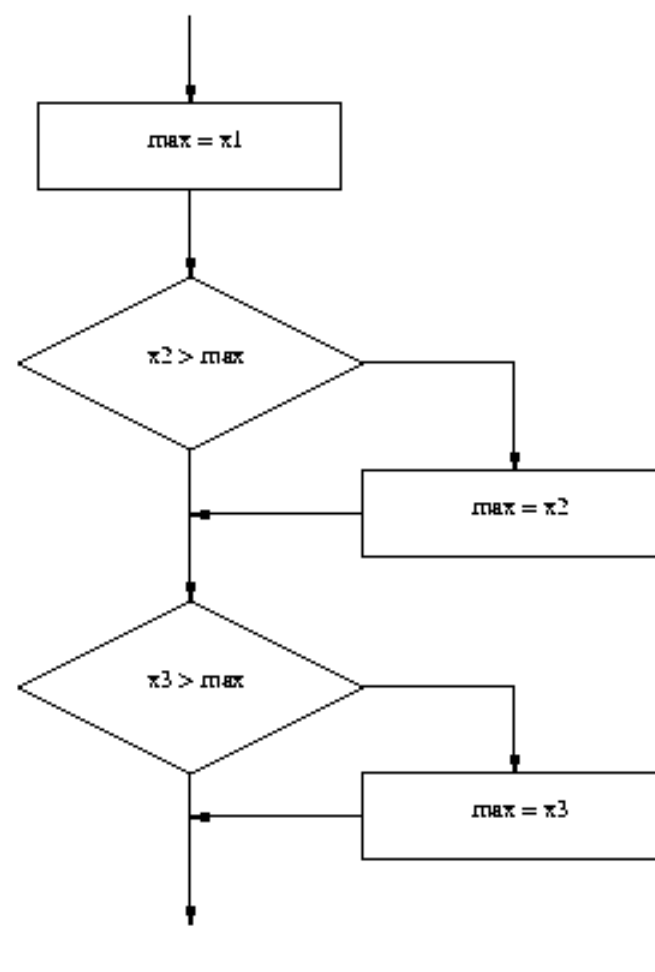

Python Programming, 2/e 75

Strategy 3: Sequential Processing

### **n** This idea can easily be translated into Python.

- $max = x1$
- if  $x2 > max$ :
	- $max = x2$
- if  $x3 > max$ :
	- $max = x3$

# Strategy 3: Sequential Programming

- **n** This process is repetitive and lends itself to using a loop.
- $\blacksquare$  We prompt the user for a number, we compare it to our current max, if it is larger, we update the max value, repeat.

# Strategy 3: Sequential Programming

```
# maxn.py 
# Finds the maximum of a series of numbers 
def main(): 
    n = eval(input("How many numbers are there? ")) # Set max to be the first value 
   max = eval(input("Enter a number > > ")) # Now compare the n-1 successive values 
     for i in range(n-1): 
        x = eval(input("Enter a number > > "))if x > max:
            max = x print("The largest value is", max)
```
Python Programming, 2/e 78

Strategy 4: Use Python

**n** Python has a built-in function called  $max$  that returns the largest of its parameters.

```
def main():
    x1, x2, x3 = eval(input("Please enter three values: ")) print("The largest value is", max(x1, x2, x3))
```
- **n** There's usually more than one way to solve a problem.
	- Don't rush to code the first idea that pops out of your head. Think about the design and ask if there's a better way to approach the problem.
	- **Nour first task is to find a correct** algorithm. After that, strive for clarity, simplicity, efficiency, scalability, and elegance.

#### ■ Be the computer.

- **n** One of the best ways to formulate an algorithm is to ask yourself how you would solve the problem.
- **This straightforward approach is often** simple, clear, and efficient enough.

- **n** Generality is good.
	- **n** Consideration of a more general problem can lead to a better solution for a special case.
	- If the max of  $n$  program is just as easy to write as the max of three, write the more general program because it's more likely to be useful in other situations.

- Don't reinvent the wheel.
	- **If the problem you're trying to solve is one** that lots of other people have encountered, find out if there's already a solution for it!
	- **As you learn to program, designing** programs from scratch is a great experience!
	- **Truly expert programmers know when to** borrow.